Message History Page 1 of 2

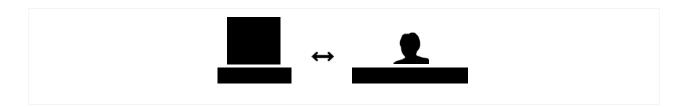

### Tuesday, January 11, 2011

[05:21 PM]: \_\_\_\_\_, I am your ONLINE Intro to Computer Instructor. My name is \_\_\_\_. and my number is \_\_\_\_. For, Intro to Computer, you should receive a thin GO! Basic Computer Concepts book for this course that will have an access code for you to register for myitlab. Also, you will need to download the syllabus here from the moodle because you will need the class id number which will be in red. The myitlab is where you will complete all of your assignments and the moodle is where you will answer the discussion questions.

Makes sure you note the times for chats because they are mandatory. Again, welcome to your course.

#### Tuesday, January 18, 2011

[01:44 PM]: I have not seen you log into the myitlab for Intro to Computers.

# Thursday, January 20, 2011

[07:37 AM]: I have not seen you log into myitlab to start your Intro to Computer work. Is everything okay?

## Wednesday, January 26, 2011

[04:22 PM]: \_\_\_\_\_, Welcome to your ONLINE Intro to Keyboarding course. My name is and my cell number is \_\_\_\_\_. I've provided instruction for this course on the front page of this Intro to Keyboarding course here in the moodle. The syllabus have a student tracking sheet for your convenience. Makes sure you note the times for chats because they are mandatory. Again, welcome to your course.

Also, for Intro to computers, you must pass those objectives with at least a 70.

#### Friday, January 28, 2011

[07:58 AM]: is everything okay? Do you need my help? I need you to get caught up in both classes.

No chat this morning have to take god-daughter to doc. Have a wonderful weekend. If you need me, pls text call and/or email me. We will chat on Monday at new times.

## Monday, January 31, 2011

[05:44 PM]: Those assignments you did not pass, I've opened them up so you can retake

http://www.careerpointcollegeonline.com/message/history.php?user1=89&user2=786

2/11/2011

Message History Page 2 of 2

them.. They are open book so there should not be any failure. All answers are right in the book and there is not time limit.

### Thursday, February 3, 2011

[06:07 PM]: I have not seen you log into Intro to Keyboarding? Please start you assignments soon. Also, you need to have at least a 70 on all Objectives so please redo Objectives 2 and 3, both multiple choice/matching and true/false.

# Thursday, February 10, 2011

[07:40 PM]: You are behind in both classes. Do you need some help? I am here to ensure you are successful. Let me know what I can do.

[07:46 PM]: You have not logged into the keyboarding pro deluxe to start any assignments. Do you have the book and the cd?

### Friday, February 11, 2011

[09:27 AM]: computers - your completion date is February 21st.

[09:27 AM]: All areas must be passed with at least a 70 (C).

[10:24 AM]: Sorry. What Obj are we on in Computers?

Also, I have the Keyboarding CD, but I need the course code and password? What is it? Thx!

http://www.careerpointcollegeonline.com/message/history.php?user1=89&user2=786

2/11/2011